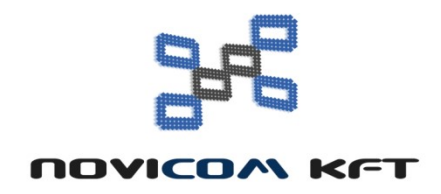

## CSOMAGMÓDOSÍTÁSI KÉRELEM Egyéni előfizetőknek

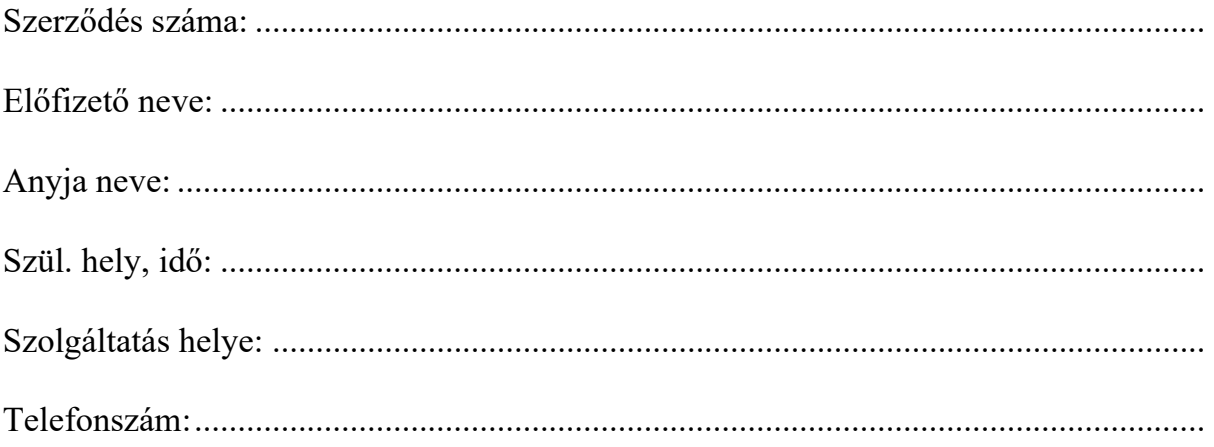

## Kérem a KTV/INTERNET szolgáltatás csomagmódosítását (a megfelelő aláhúzandó)

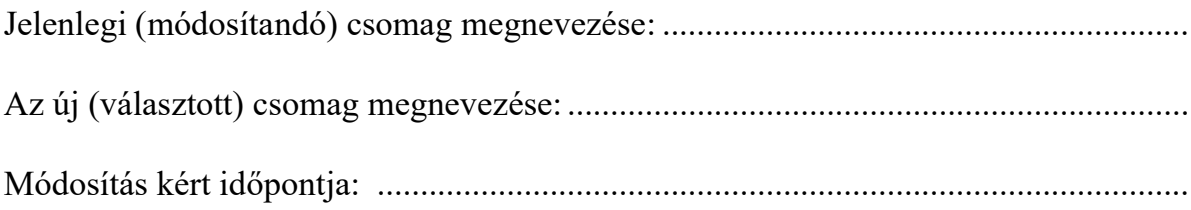

aláírás